## **Table of PADS Maker Schematic Error Messages**

The following table lists all possible error messages in **PADS Maker Schematic**, describes the cause of each message, and prescribes a solution for fixing the error.

<span id="page-0-0"></span>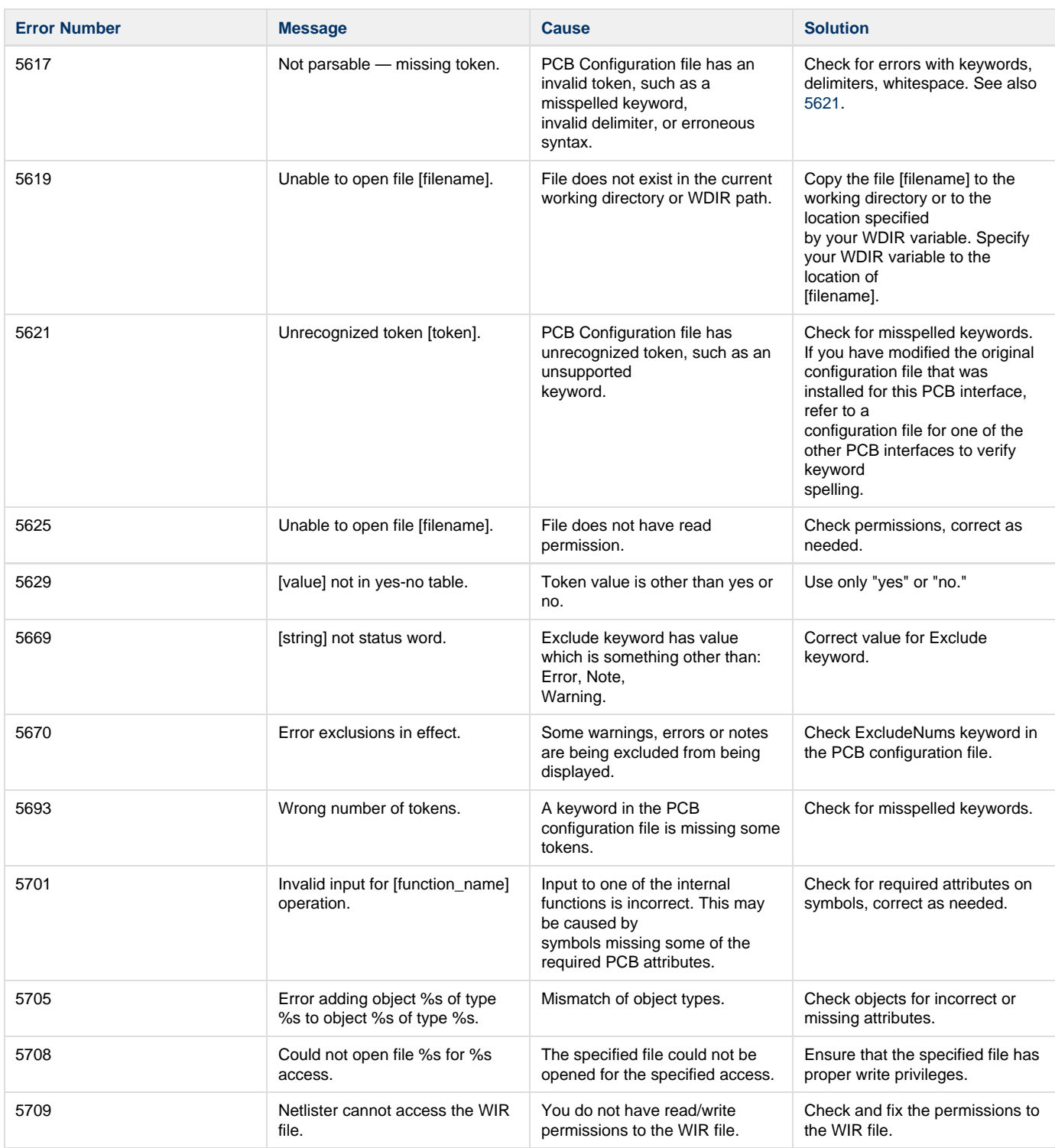

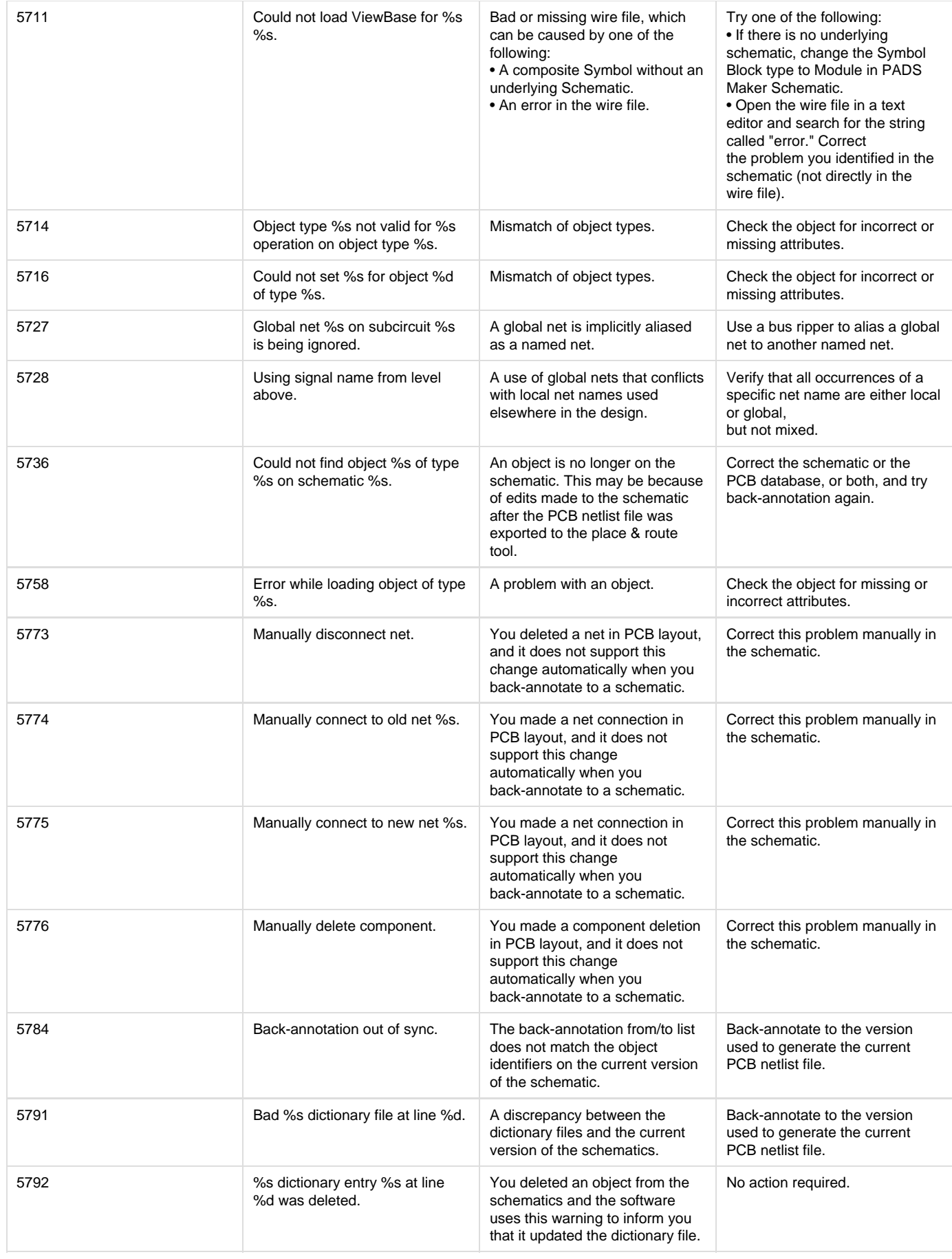

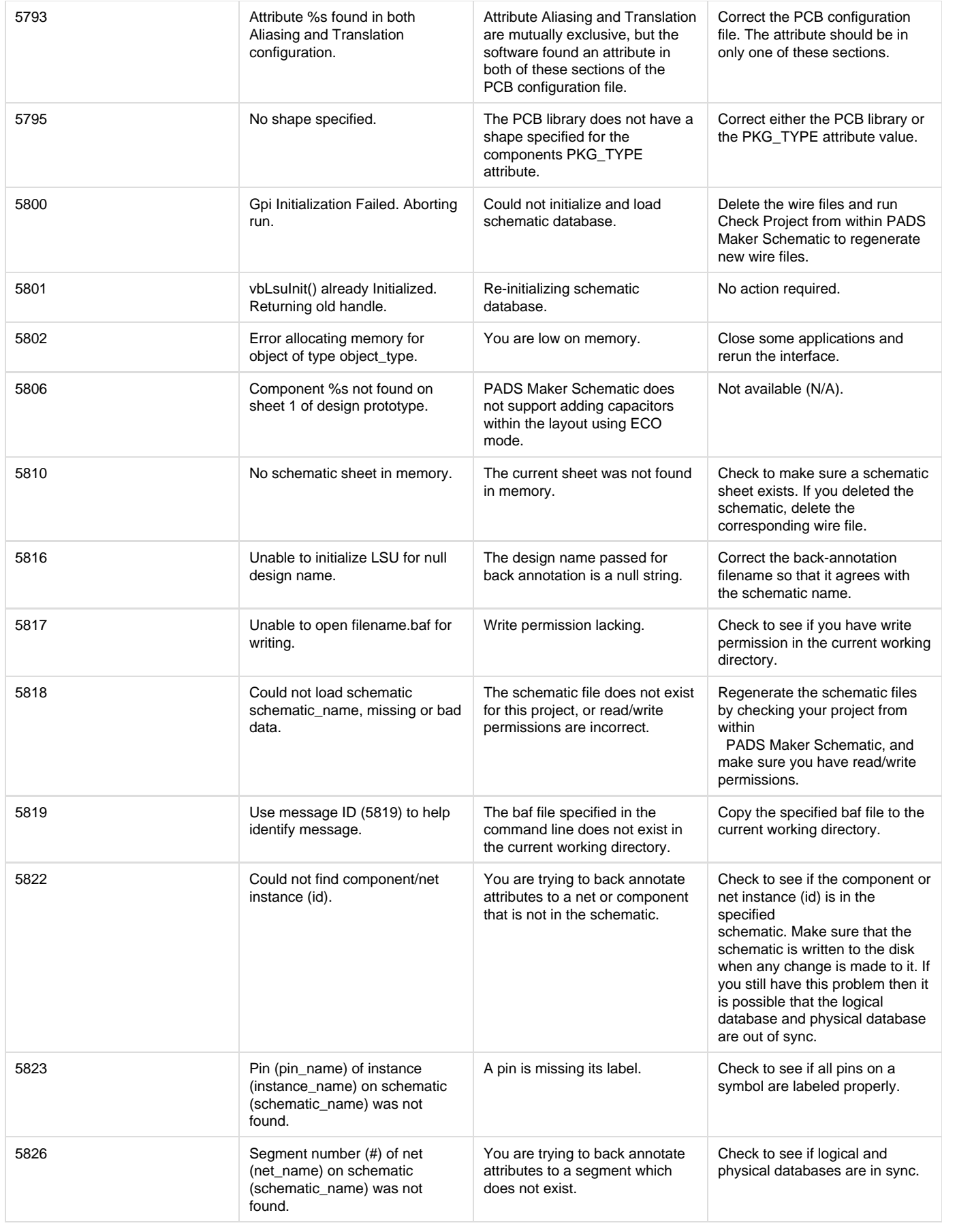

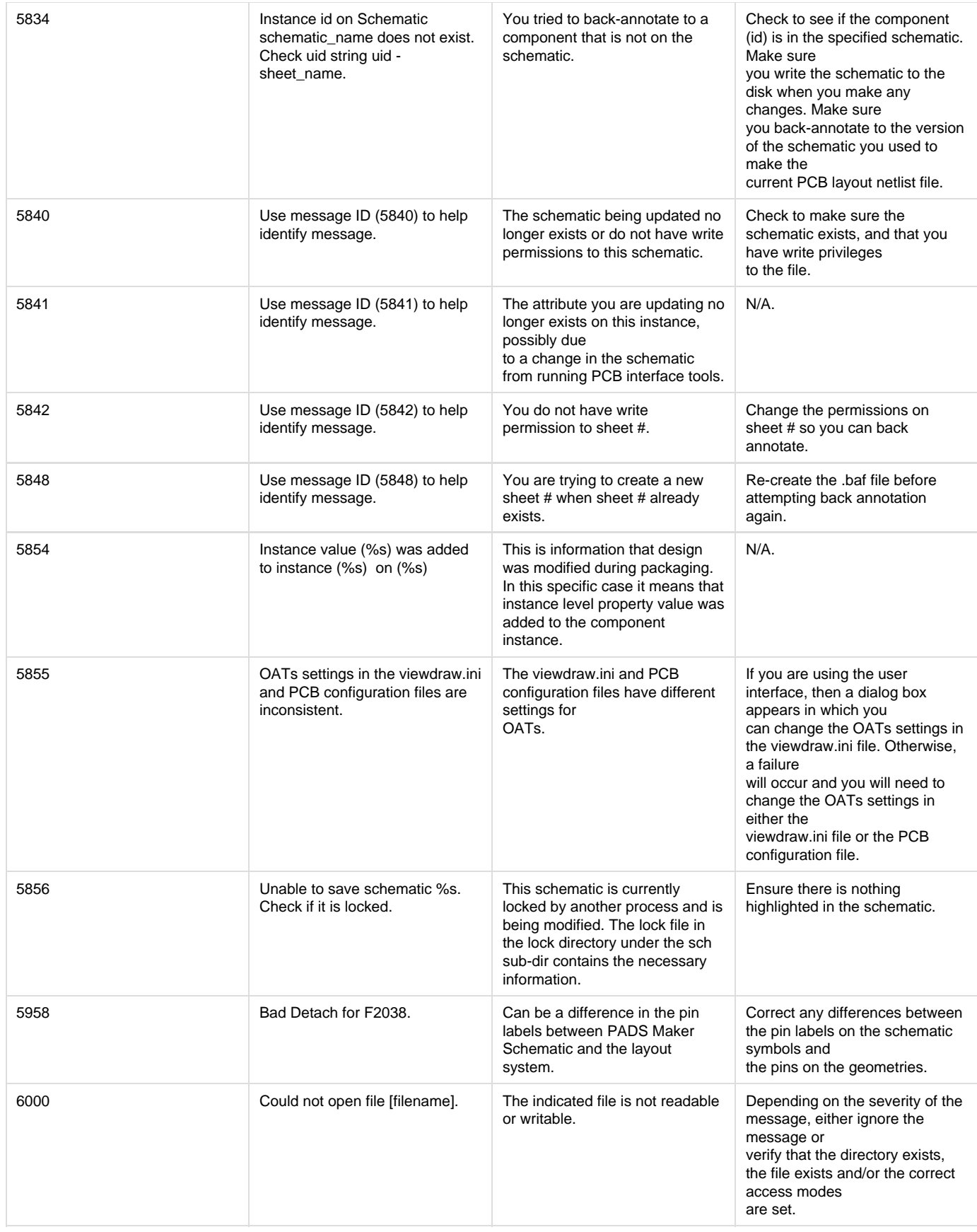

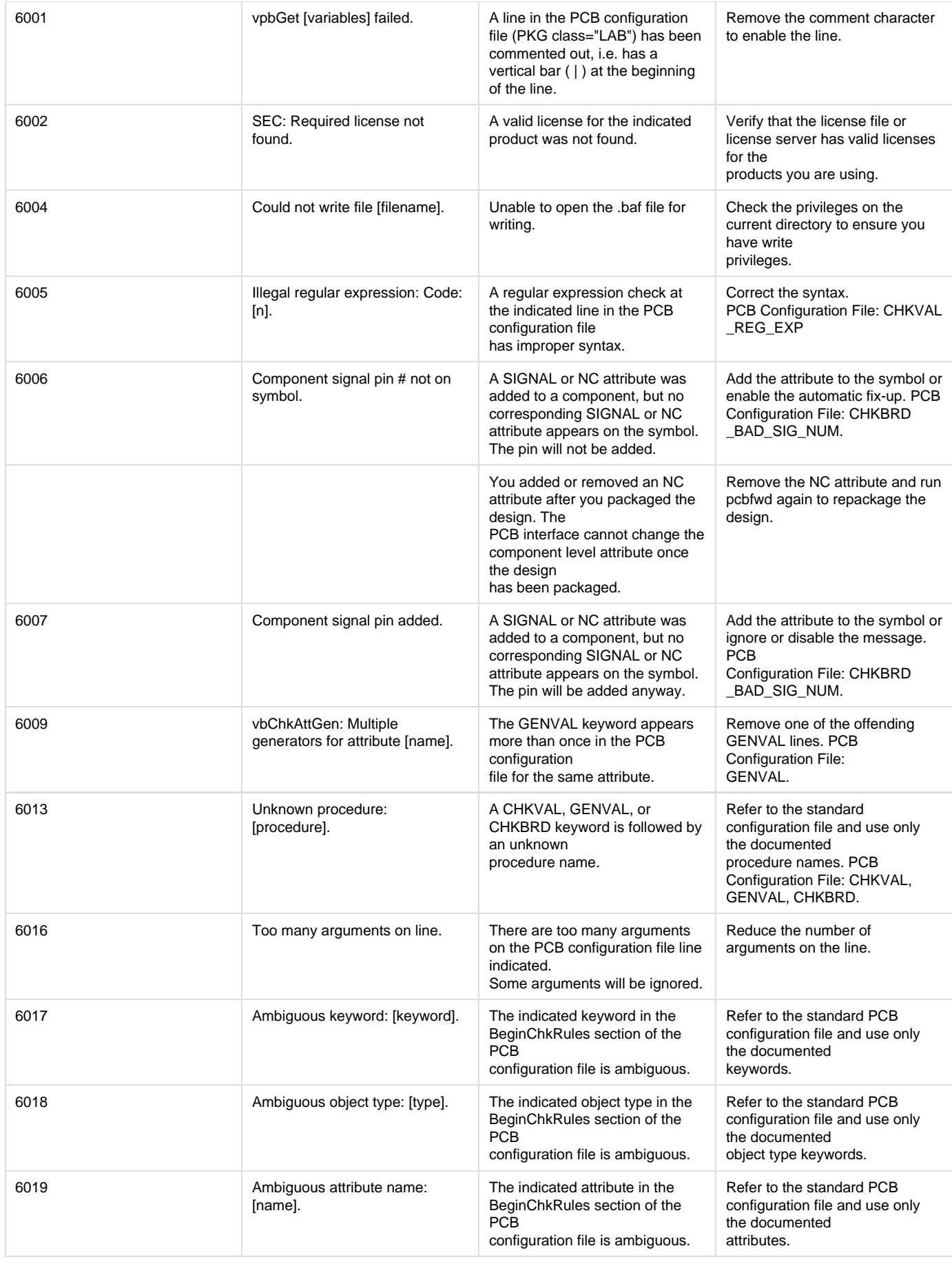

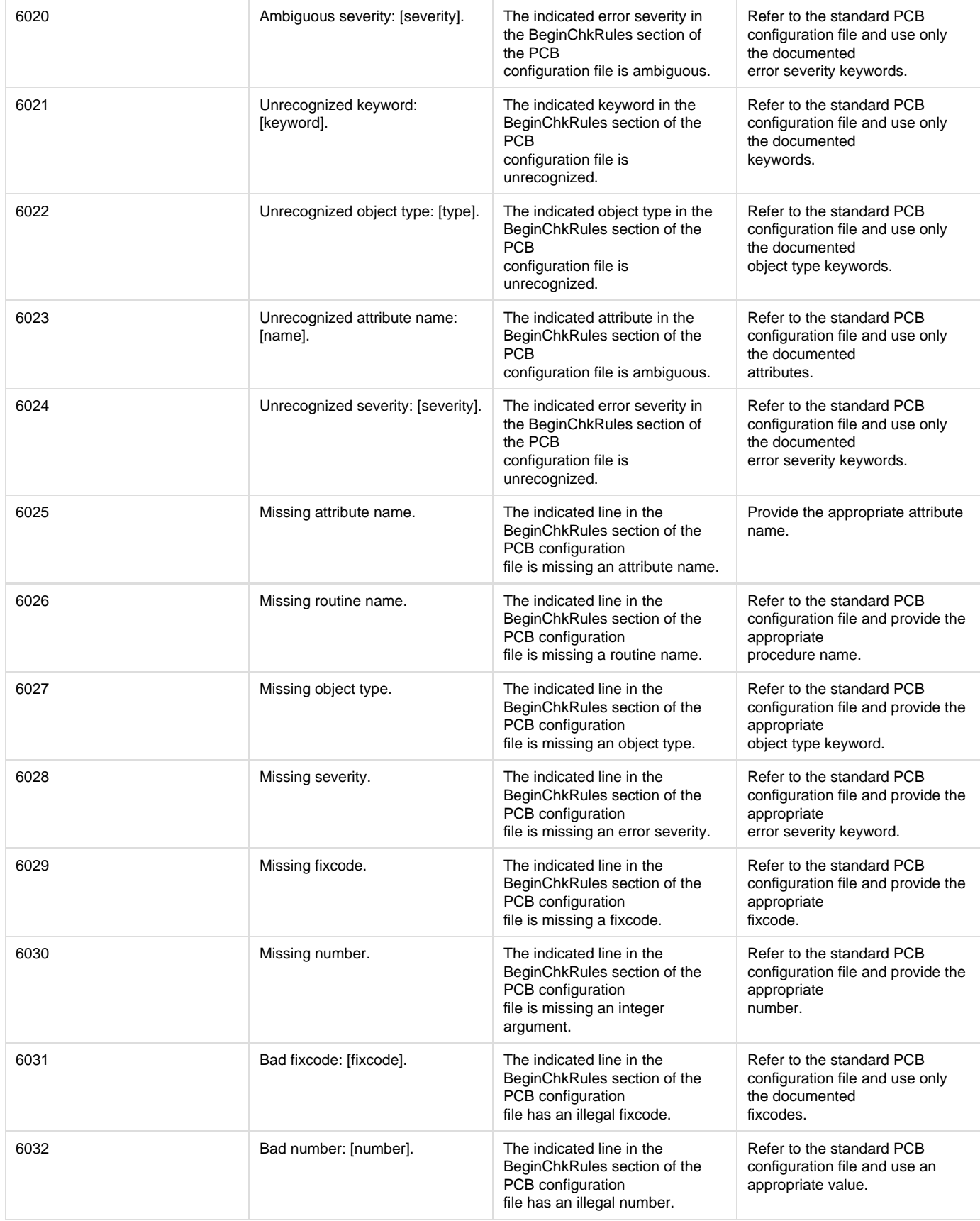

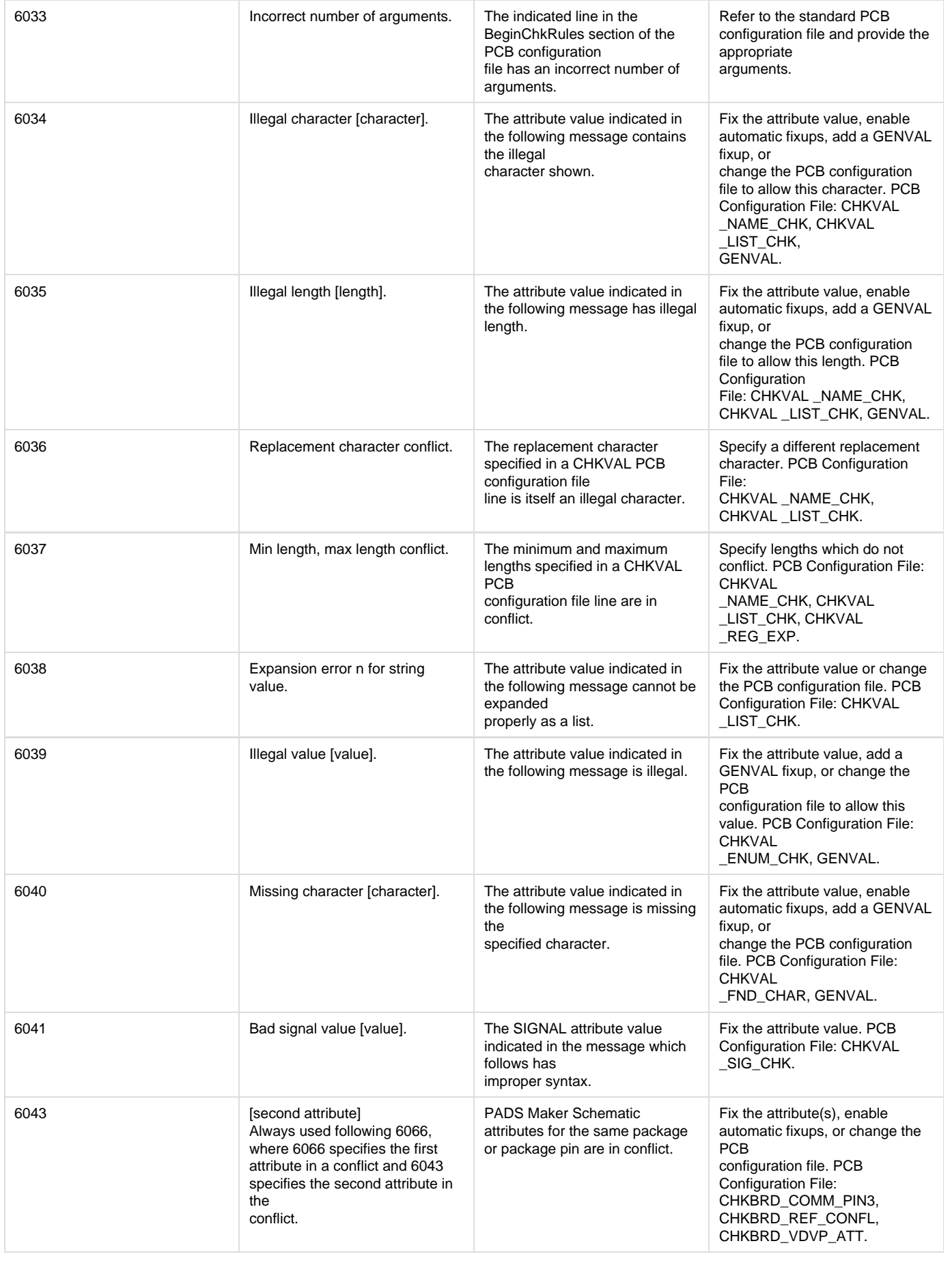

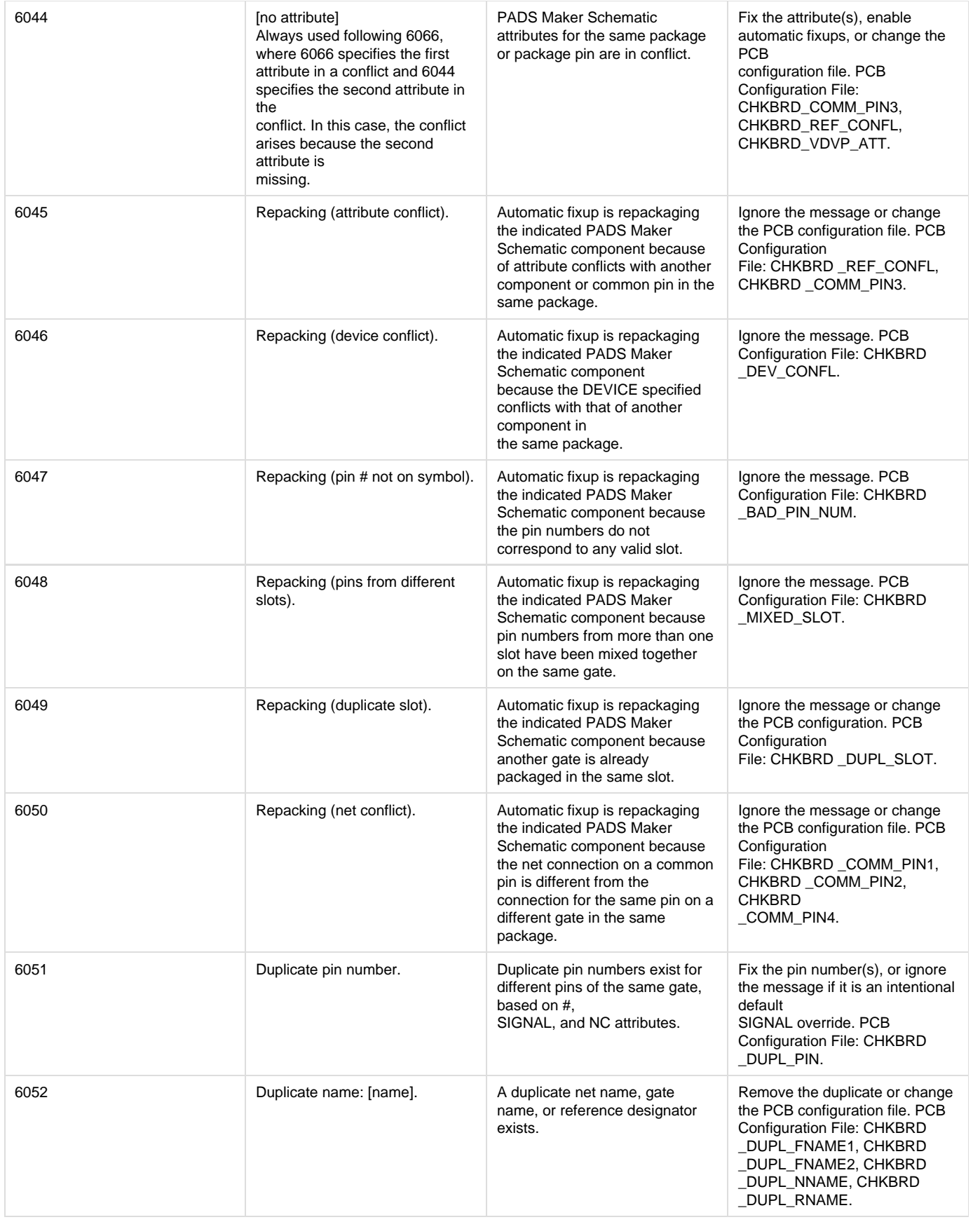

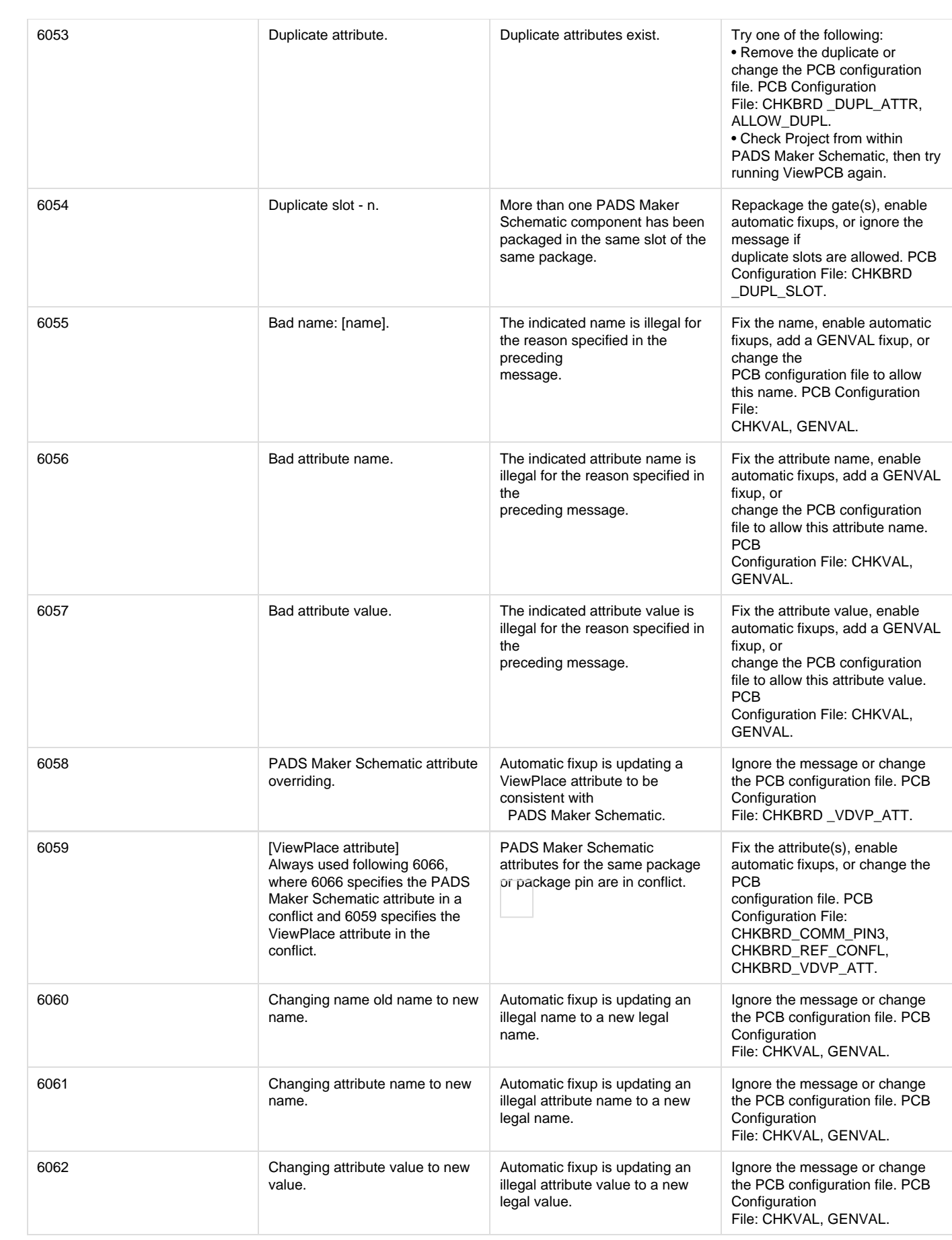

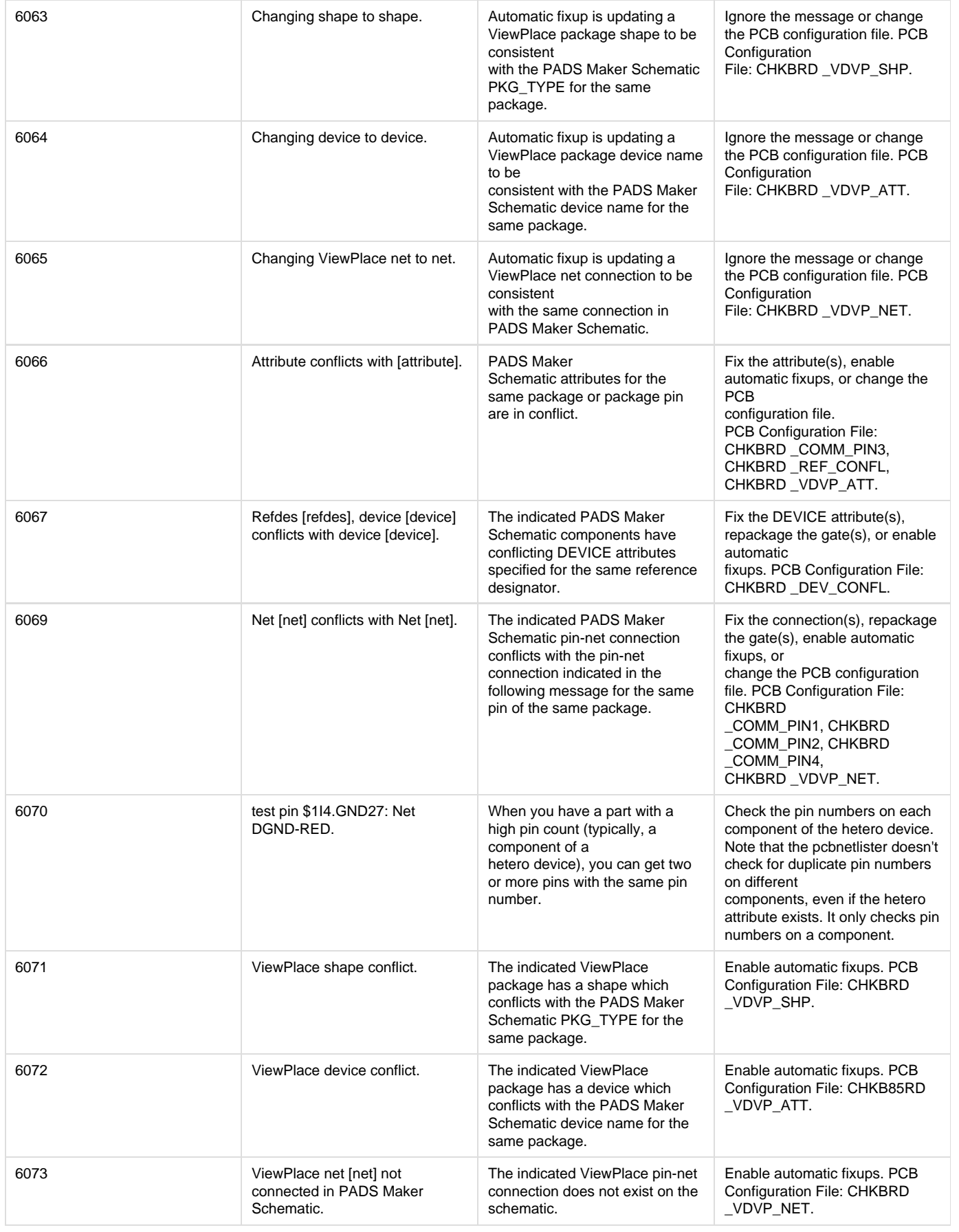

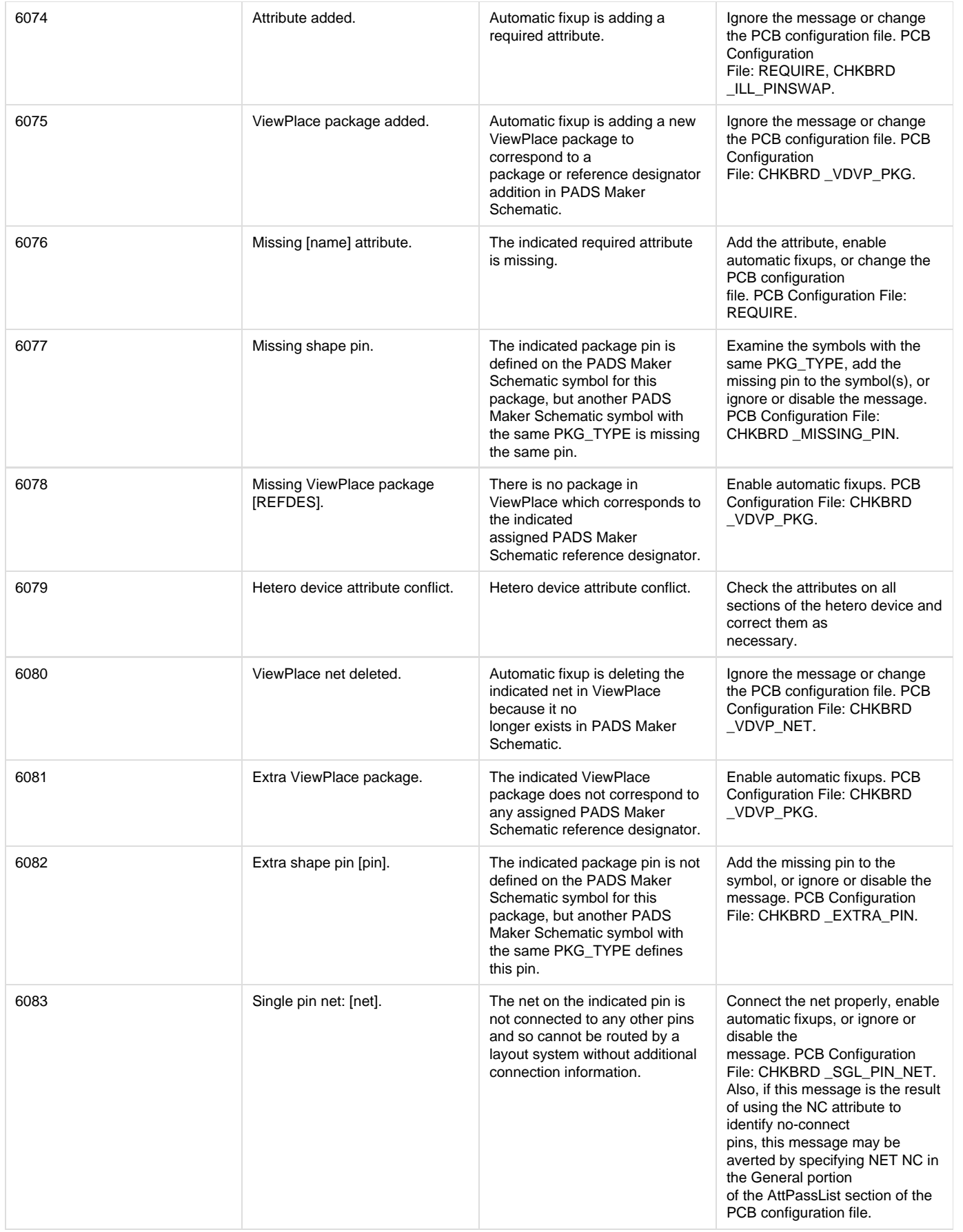

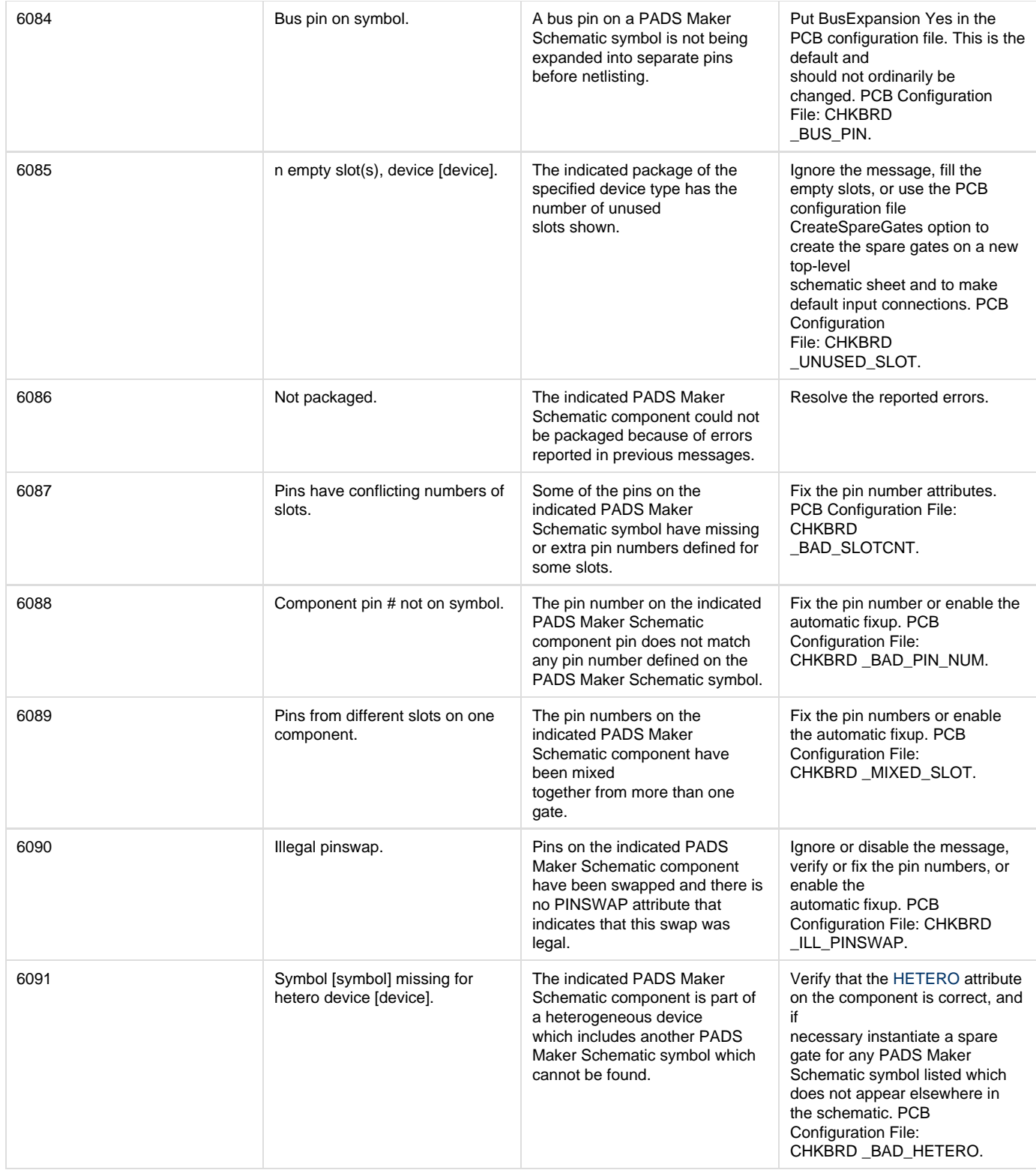

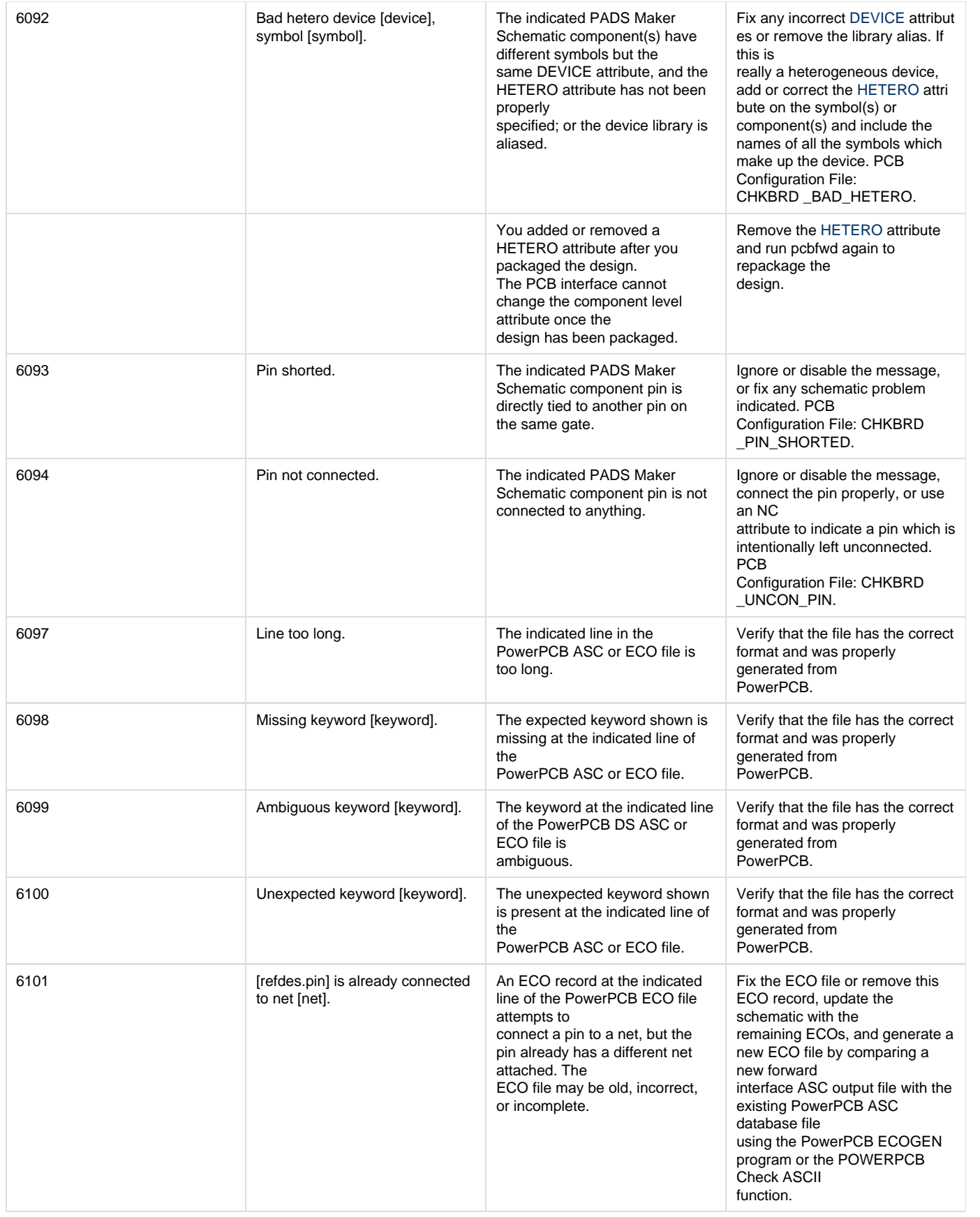

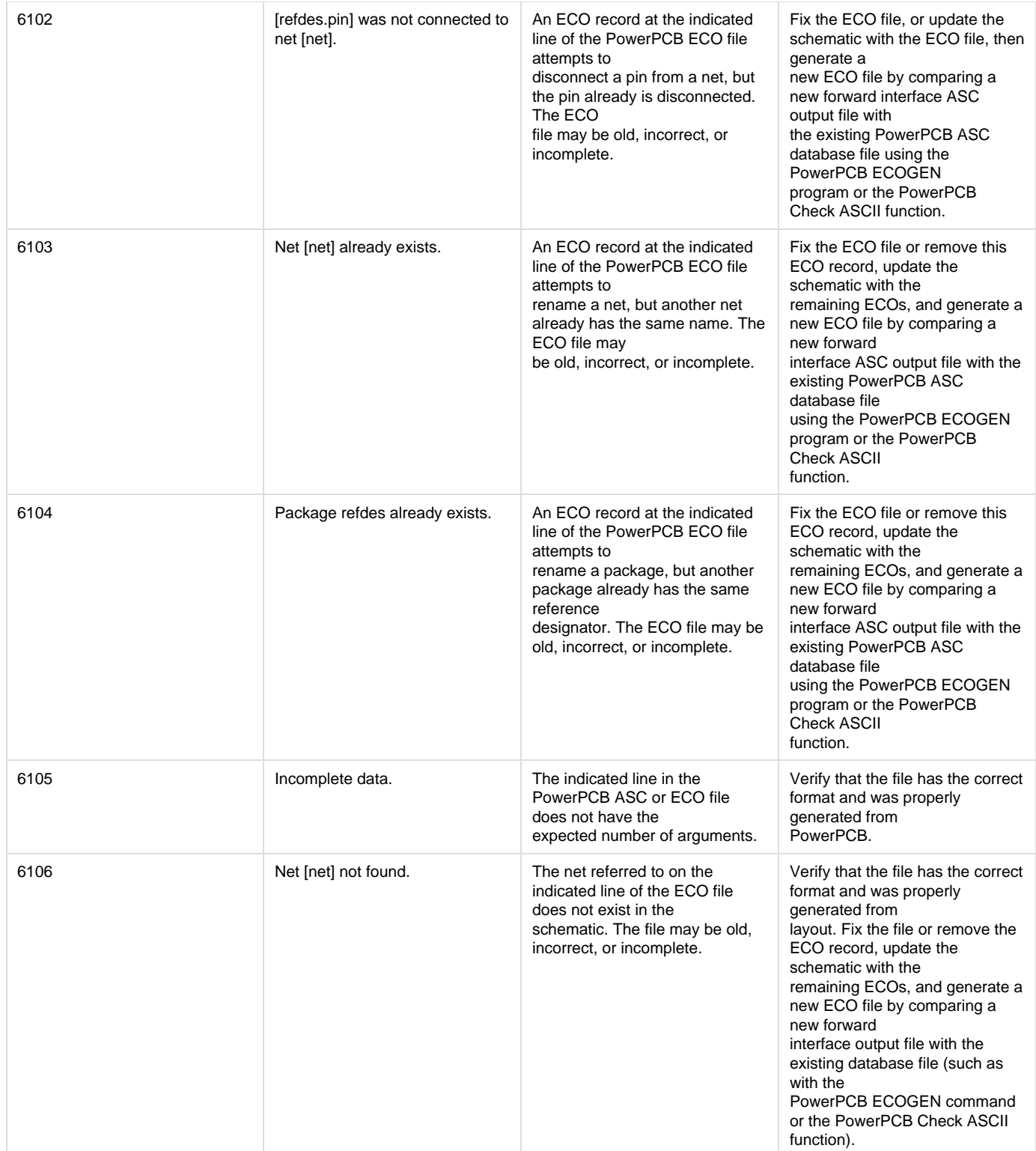

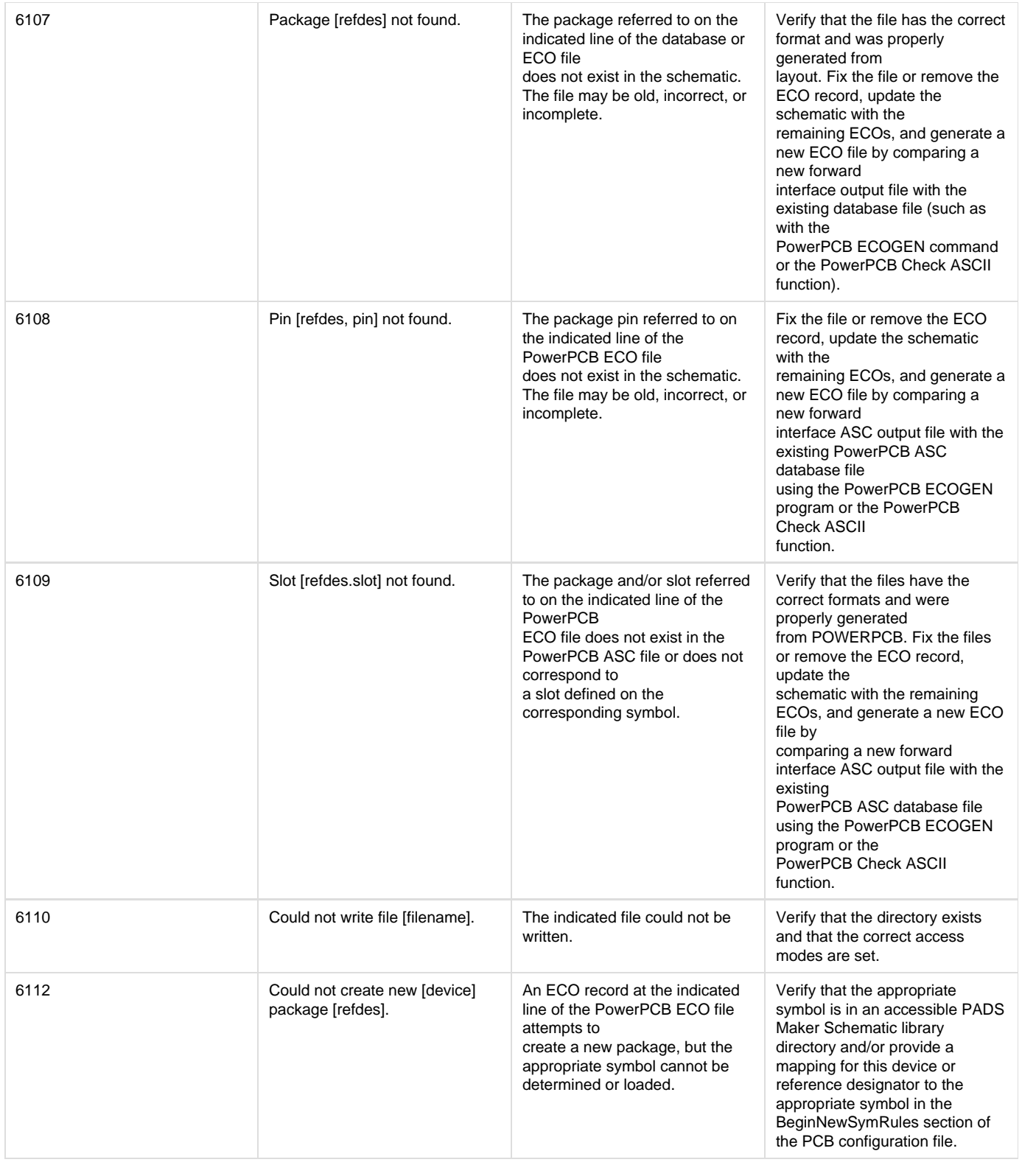

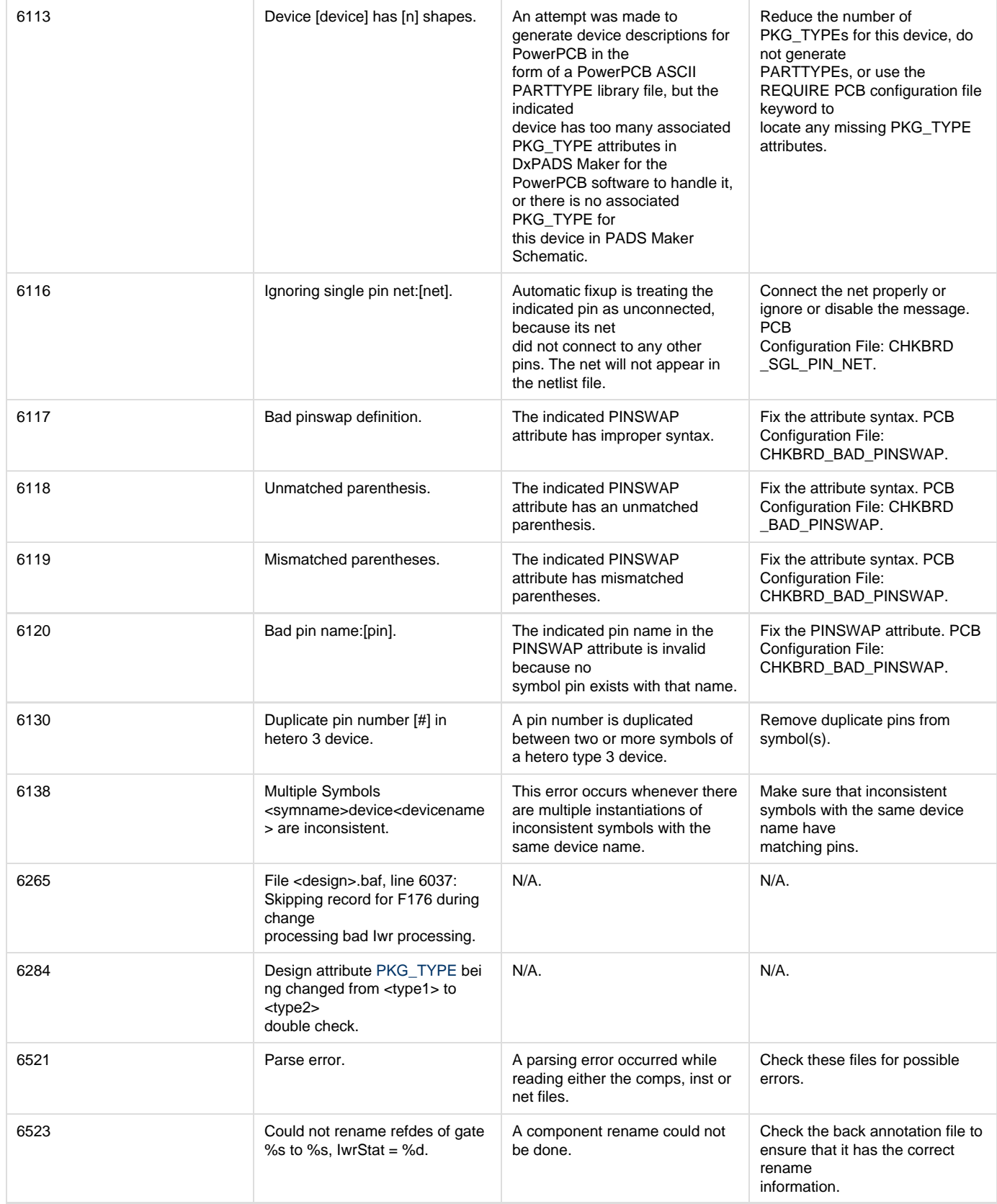

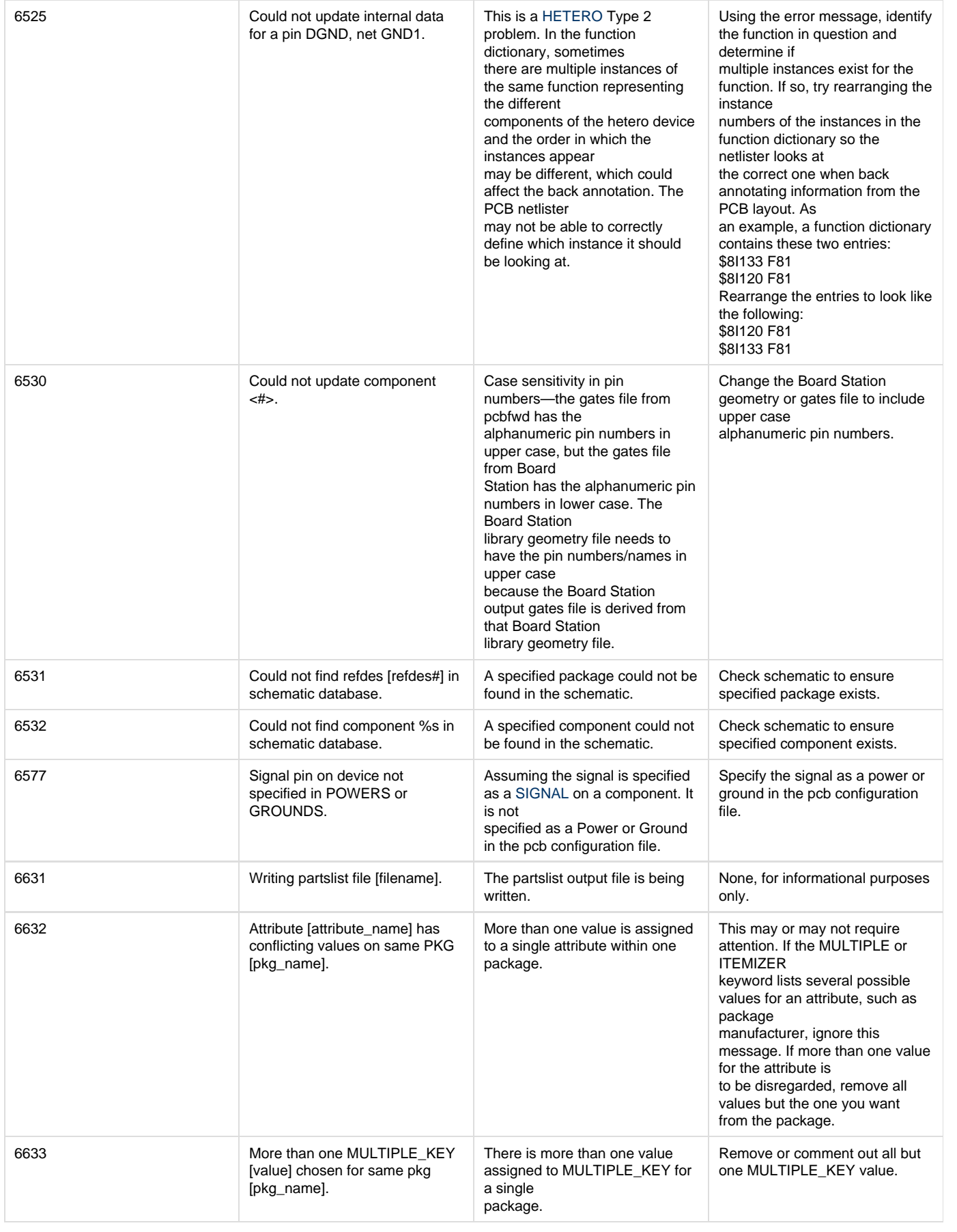

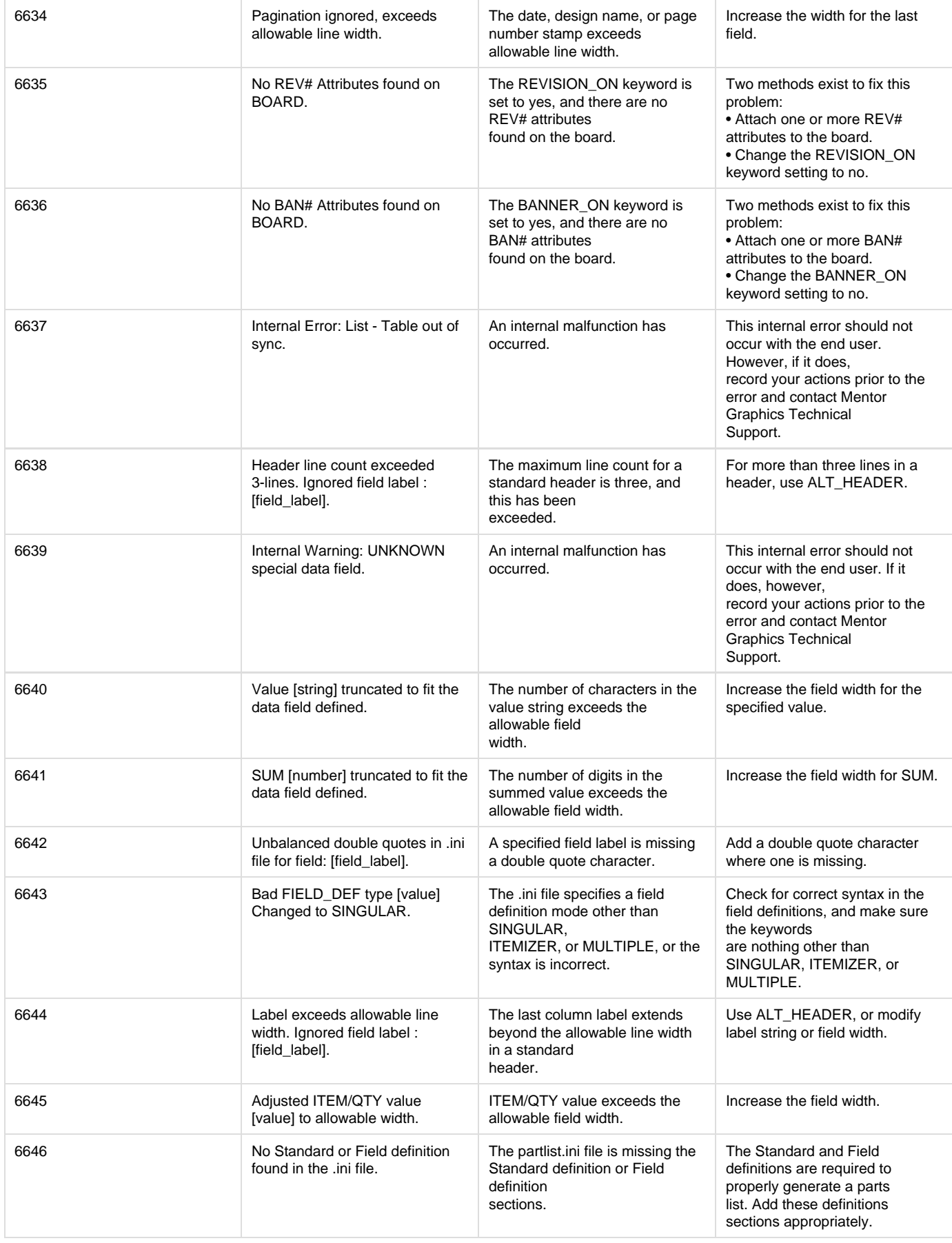

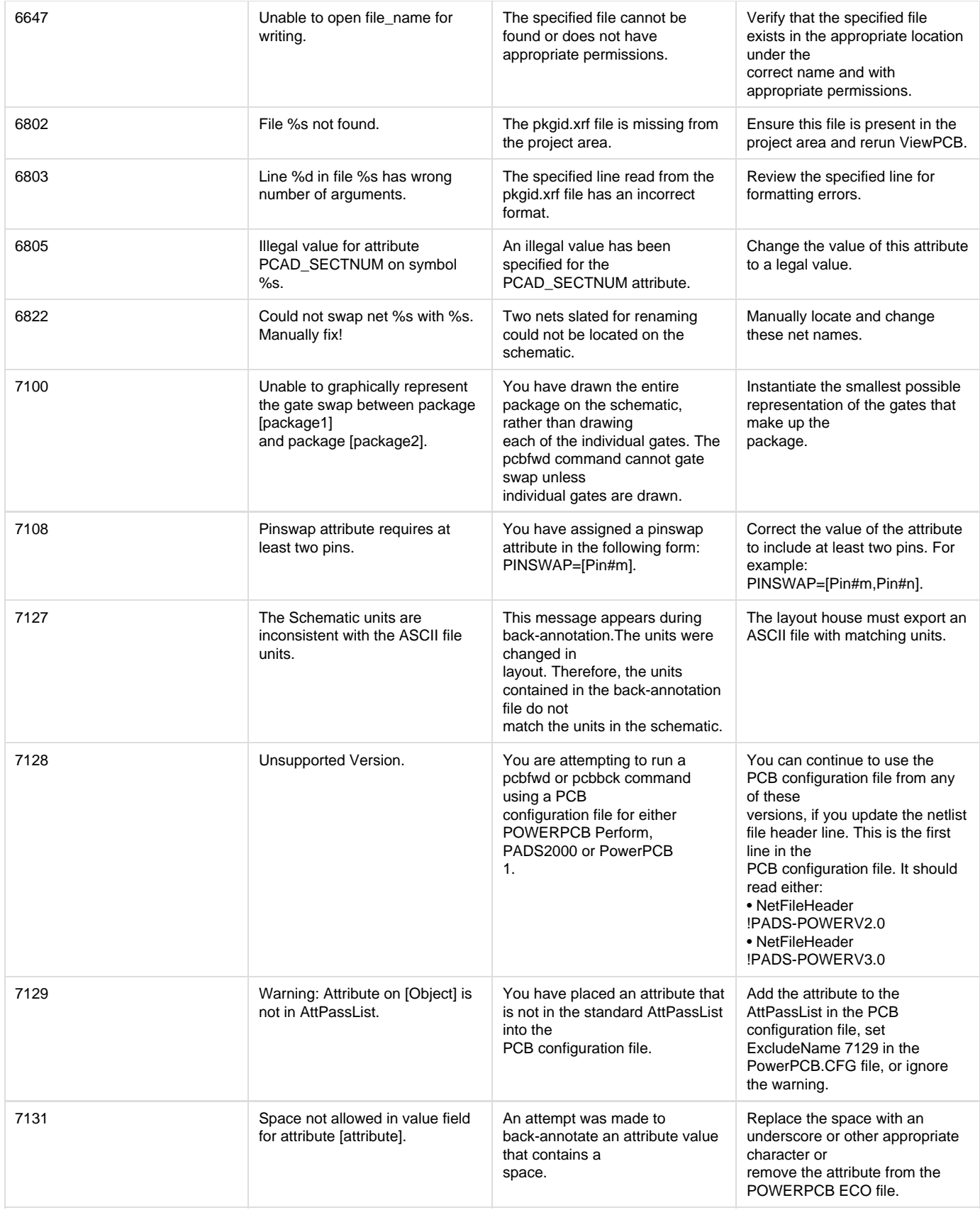

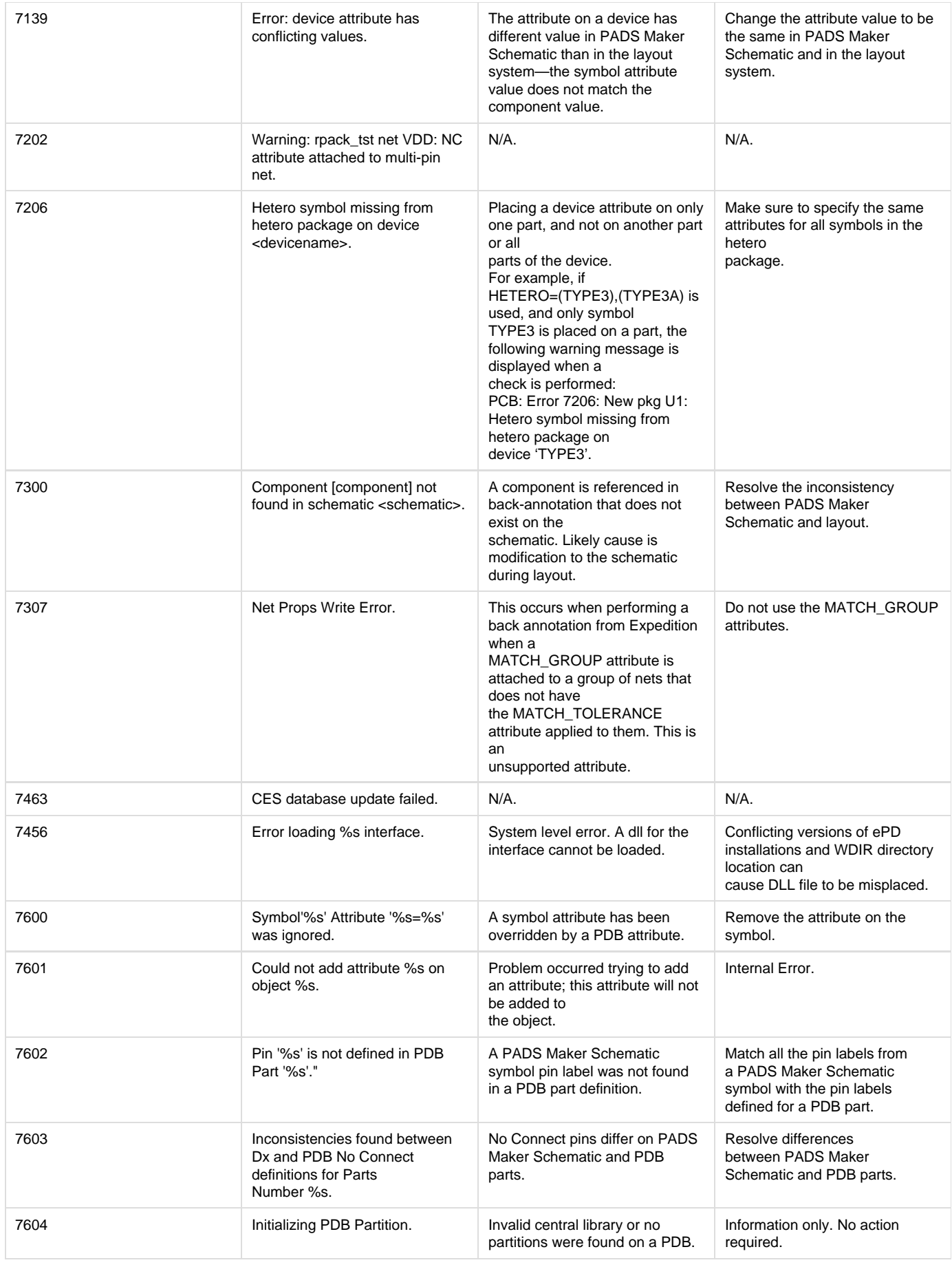

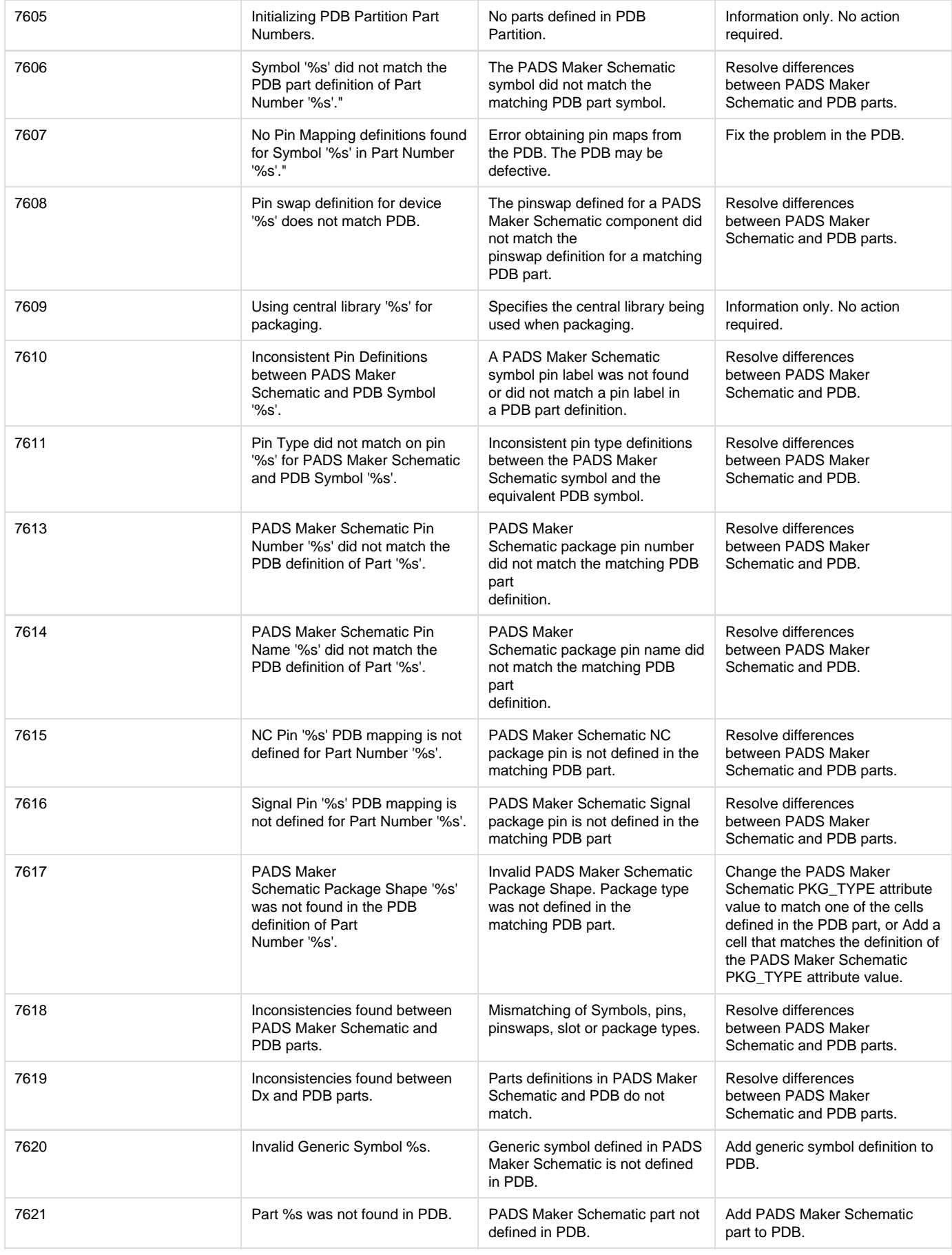

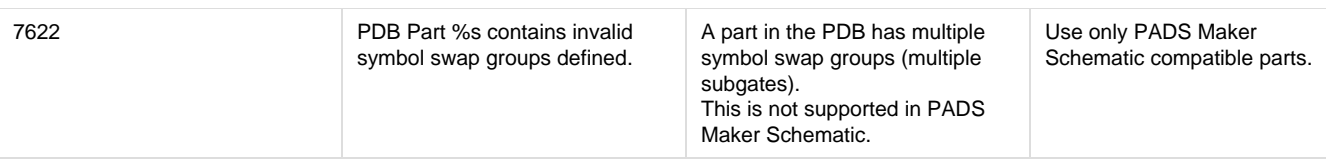